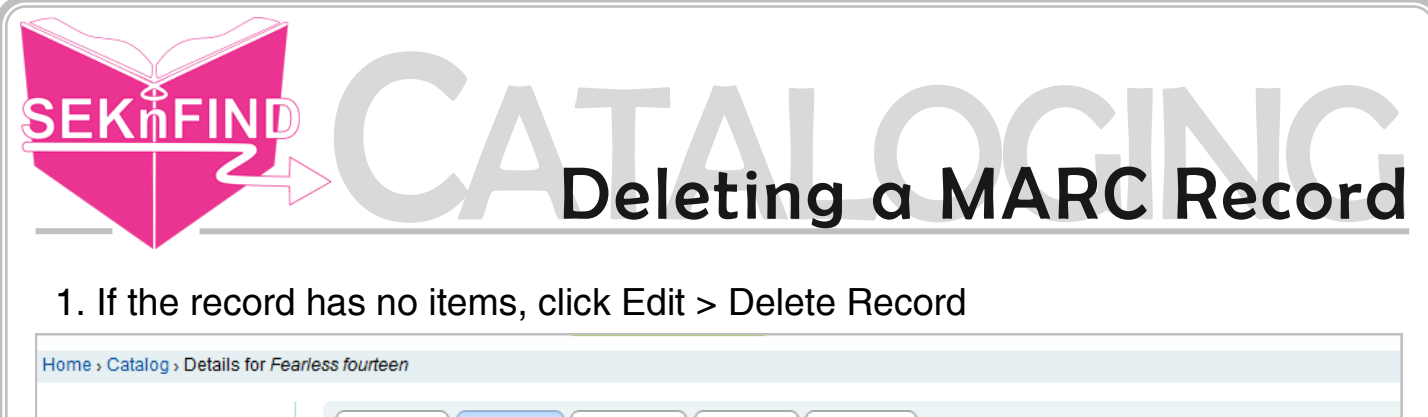

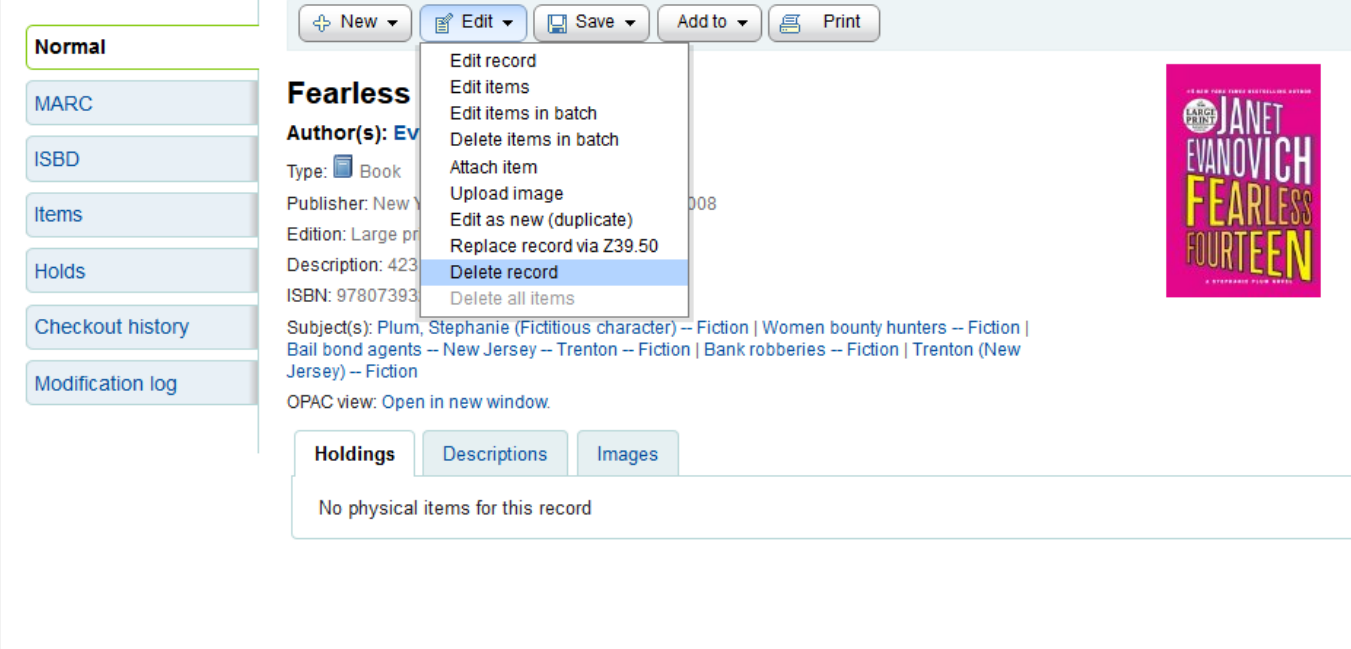

## 2. Click OK

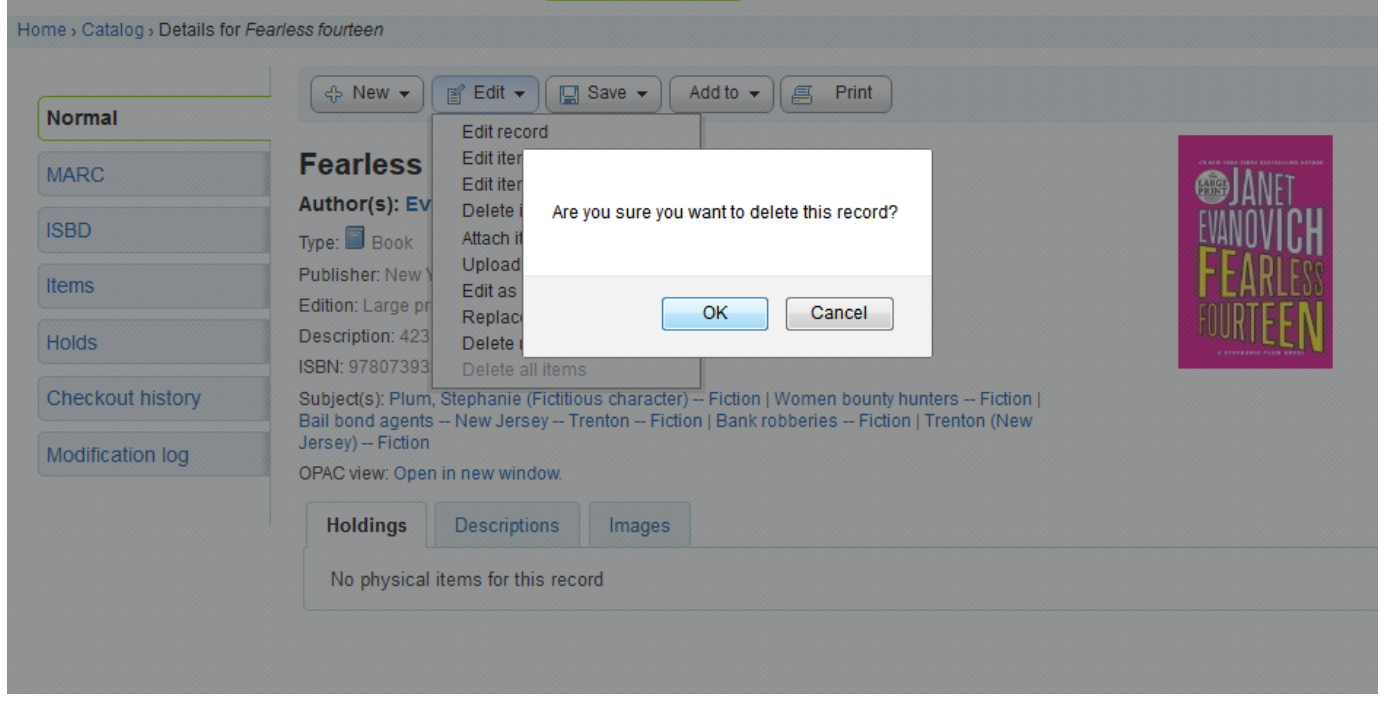